## SAP ABAP table ROIJ\_3WP\_PERIOD\_TRANS {Transport Period}

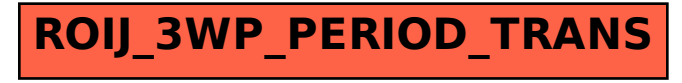